# PureInsights

Hosted SQL Database

Data Dictionary

Last Update 4/21/2018

#### Table of Contents

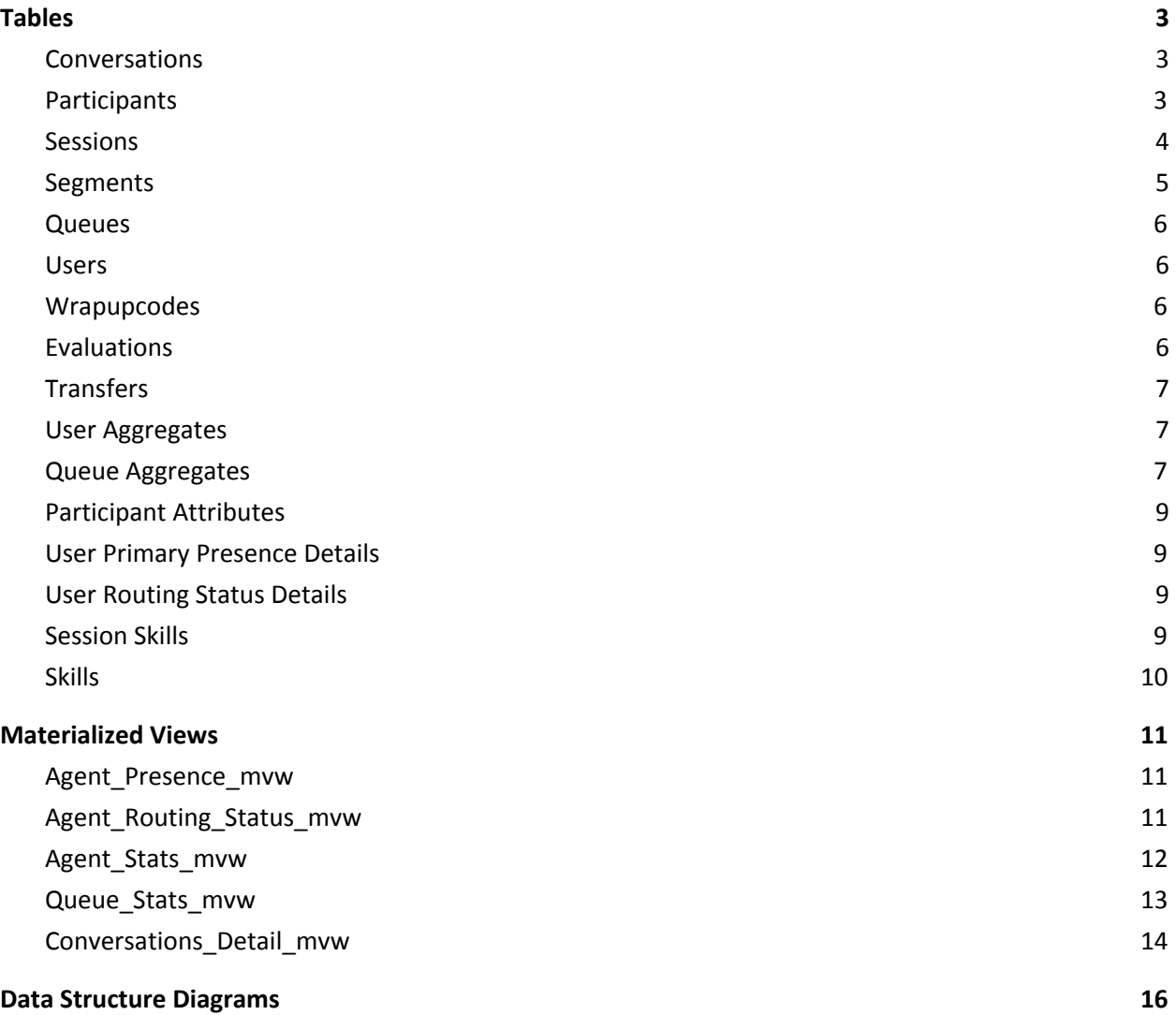

# <span id="page-2-0"></span>**Tables**

#### <span id="page-2-1"></span>**Conversations**

The conversations table is the root of all Conversation data.

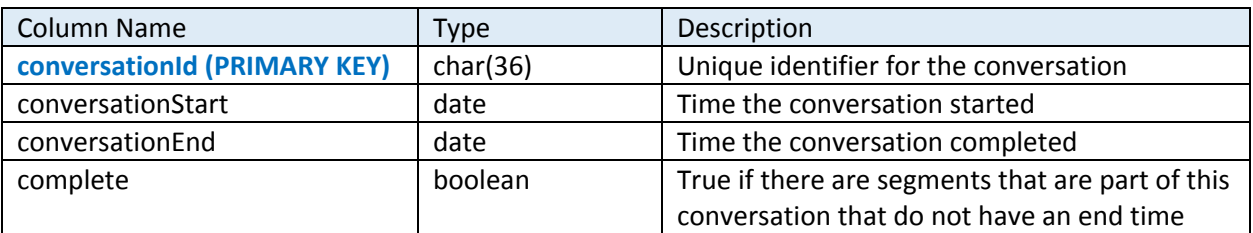

#### <span id="page-2-2"></span>Participants

A conversation can have any number of participants. Participants can include people such as an external caller or an agent, but can also include system concepts such as the IVR or a Queue while on hold.

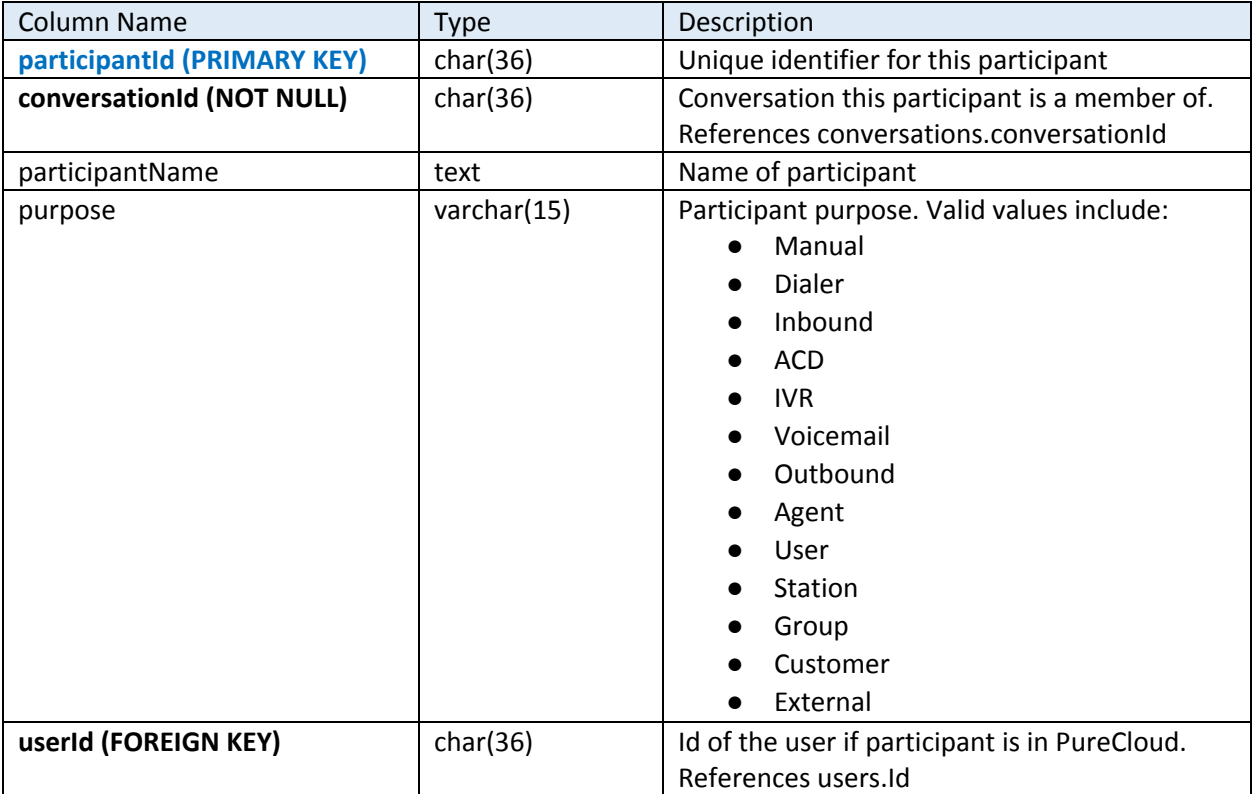

#### <span id="page-3-0"></span>**Sessions**

A session is an instance when a participant is part of a conversation. A participant can have one or more sessions for a call for example if they are on a phone call, they then transfer the call, but the call gets transferred back to them. In this case the agent will have two different sessions.

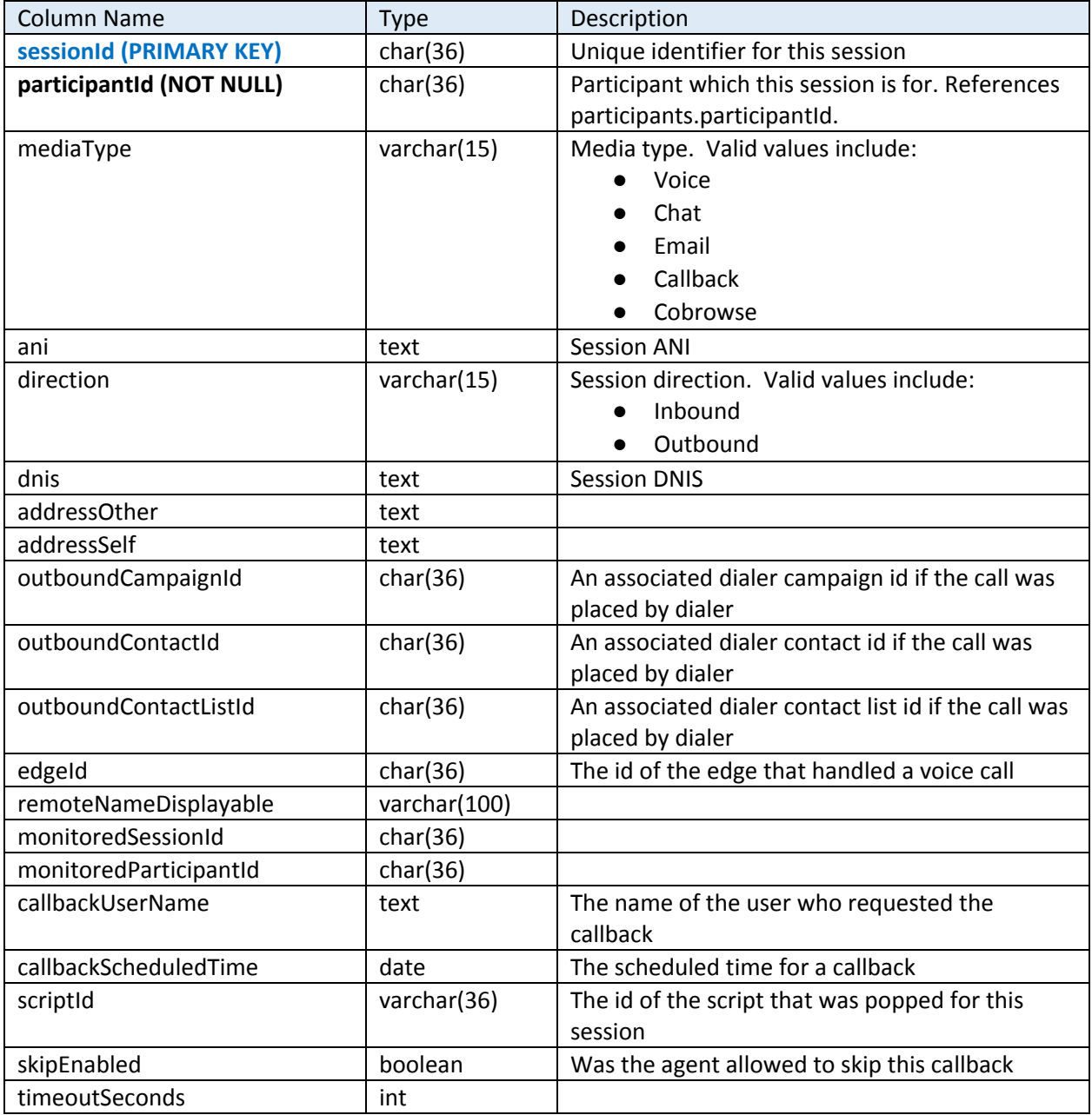

## <span id="page-4-0"></span>Segments

A segment is a member of a session and usually describes a conversation state. Such as if a call was ringing, answered and put on hold, there would be three different segments. A session can have any number of segments.

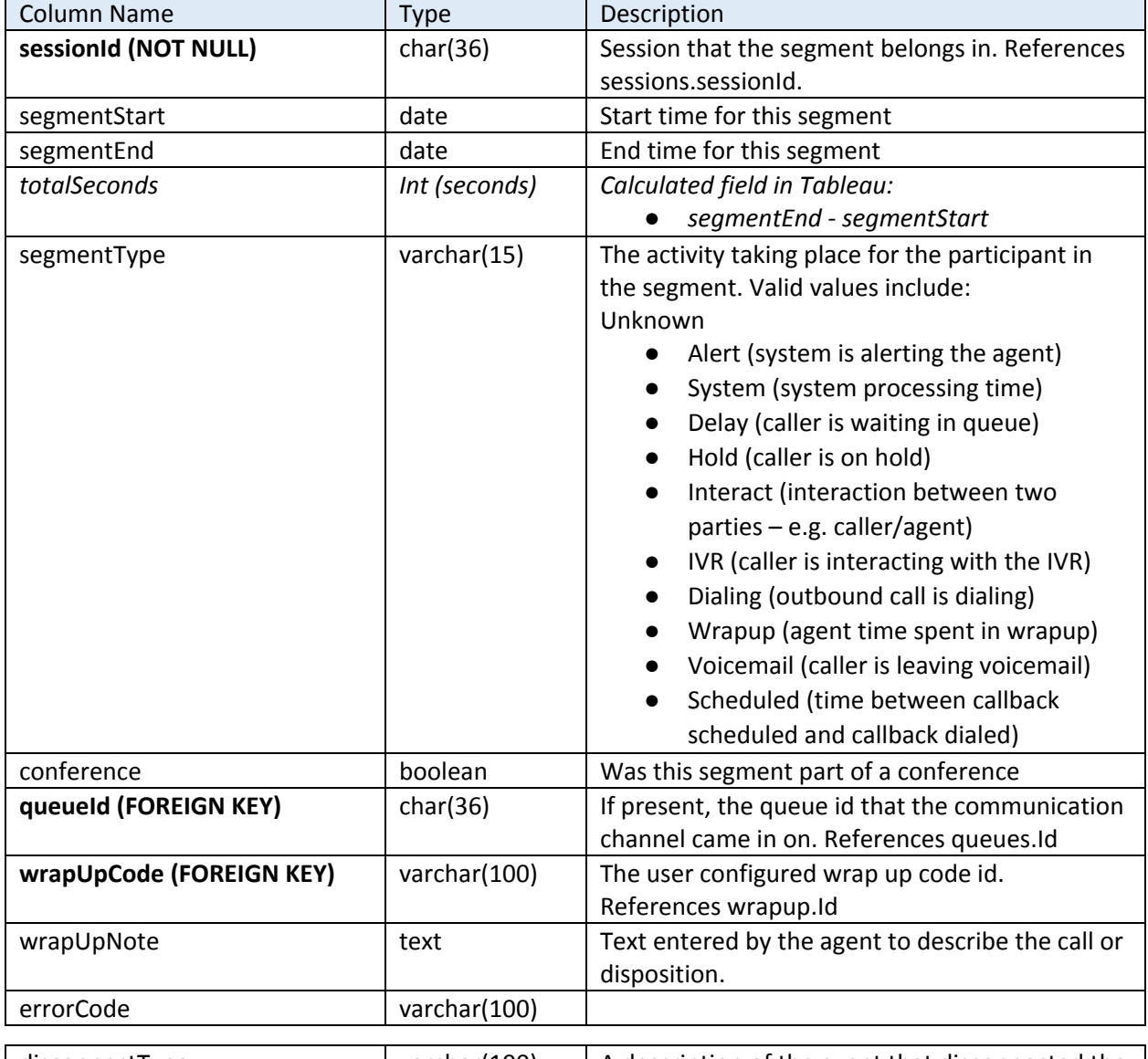

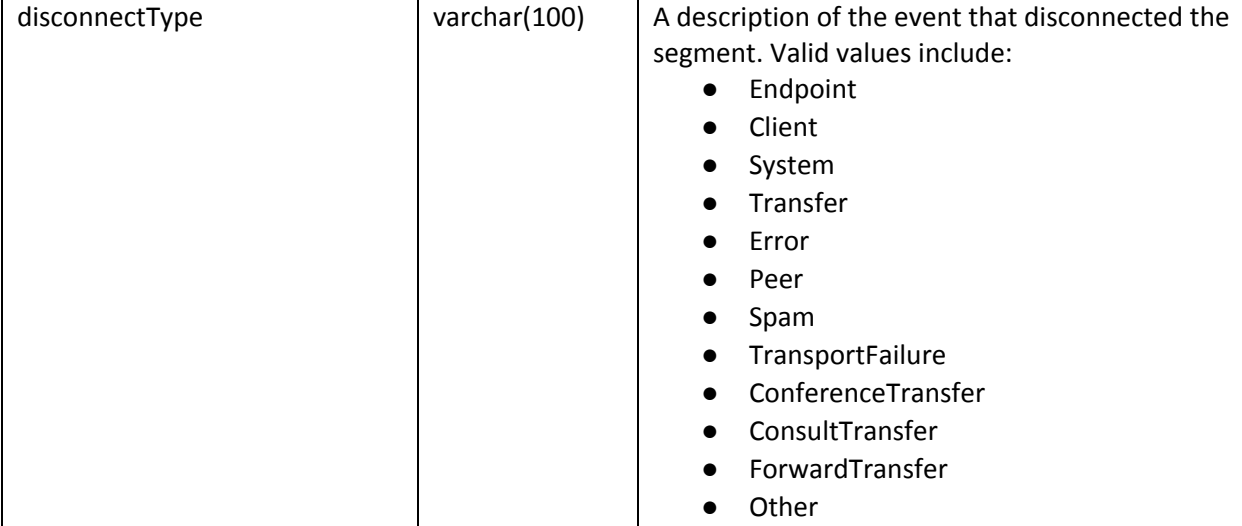

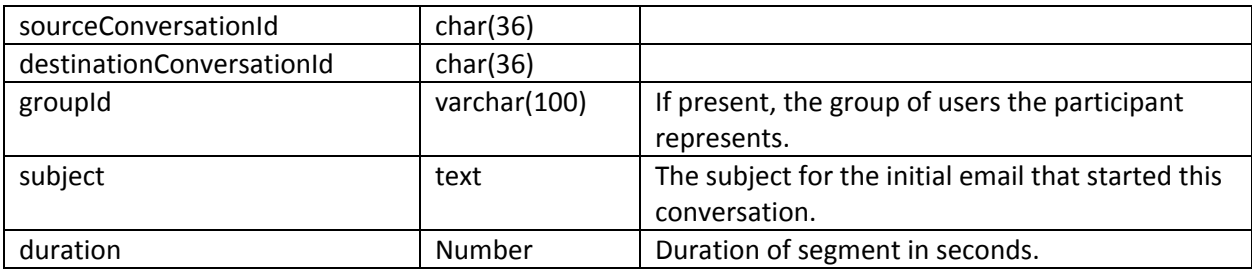

#### <span id="page-5-0"></span>Queues

A mapping of queue ids to their display name

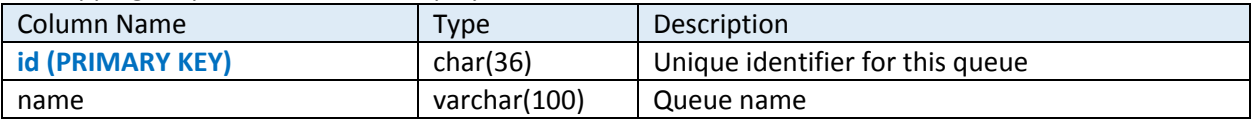

#### <span id="page-5-1"></span>Users

A mapping of user ids to their display name

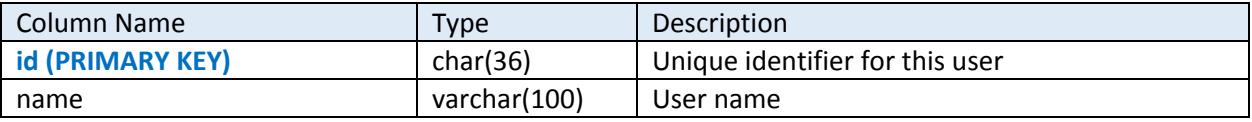

#### <span id="page-5-2"></span>Wrapupcodes

A mapping of wrapup code ids to their display name

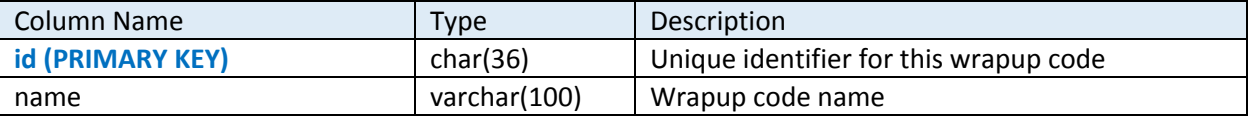

#### <span id="page-5-3"></span>Evaluations

Evaluations used by the supervisors or Quality Assurance (QA) to score agent interactions

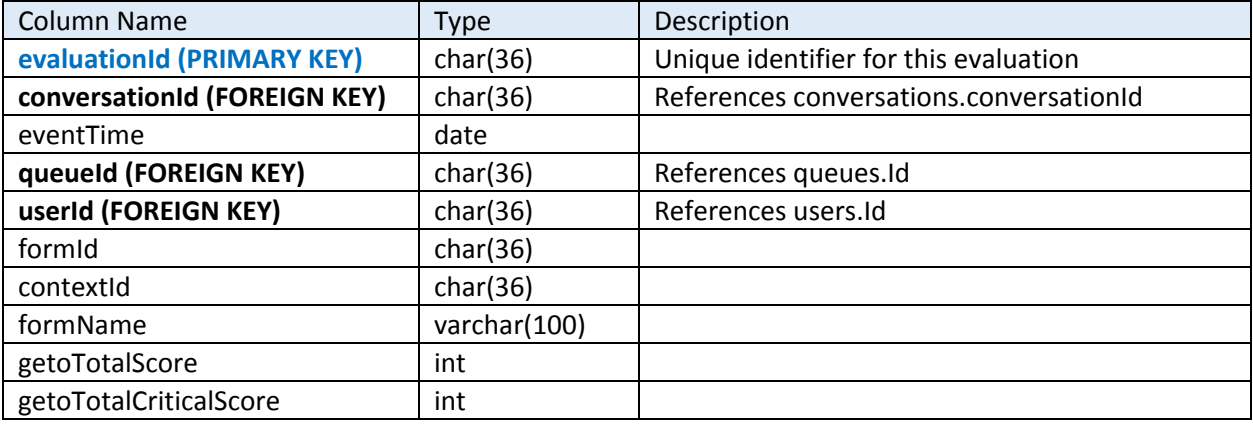

### <span id="page-6-0"></span>**Transfers**

Transfer data used by the supervisors or Quality Assurance (QA) to score agent interactions

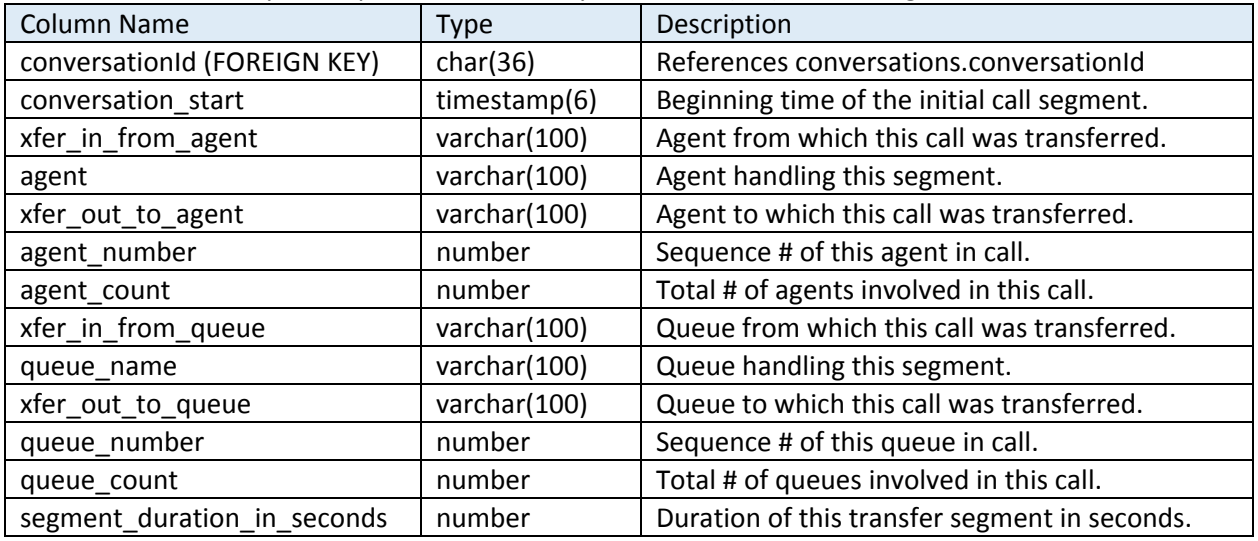

#### <span id="page-6-1"></span>User Aggregates

Summary statistics by User and Interval

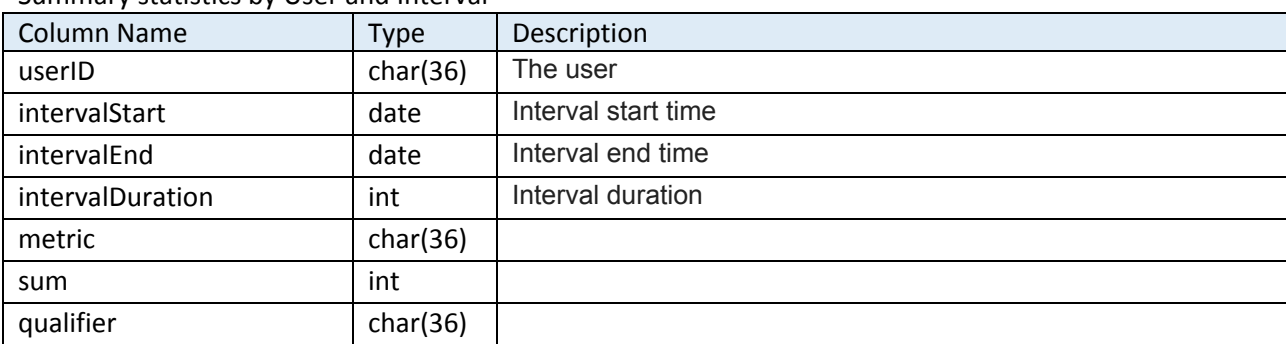

### <span id="page-6-2"></span>Queue Aggregates

Summary statistics by Queue and Interval

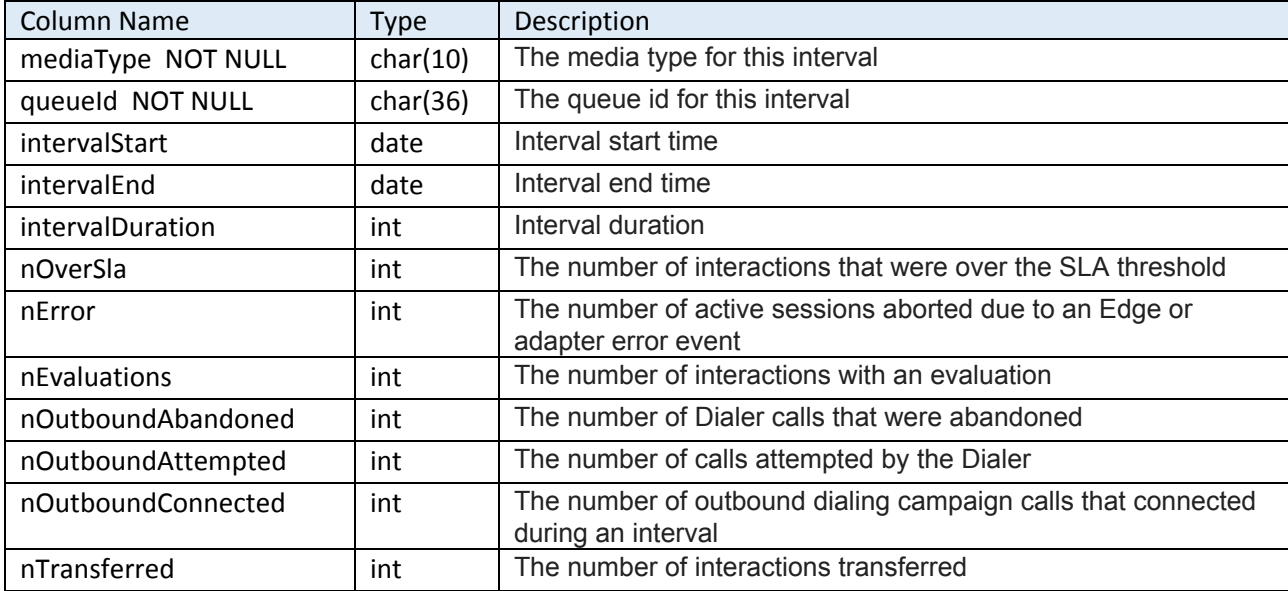

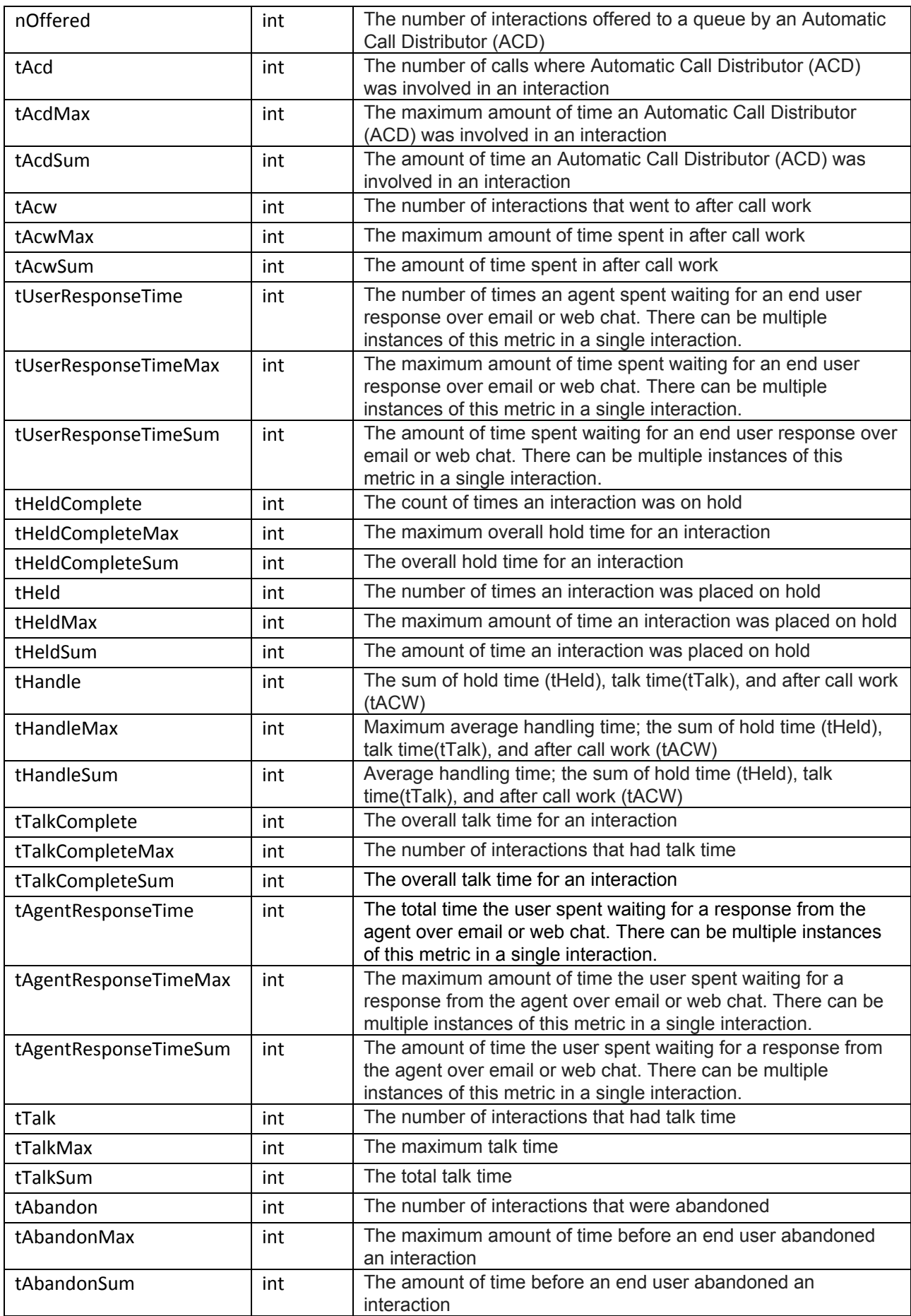

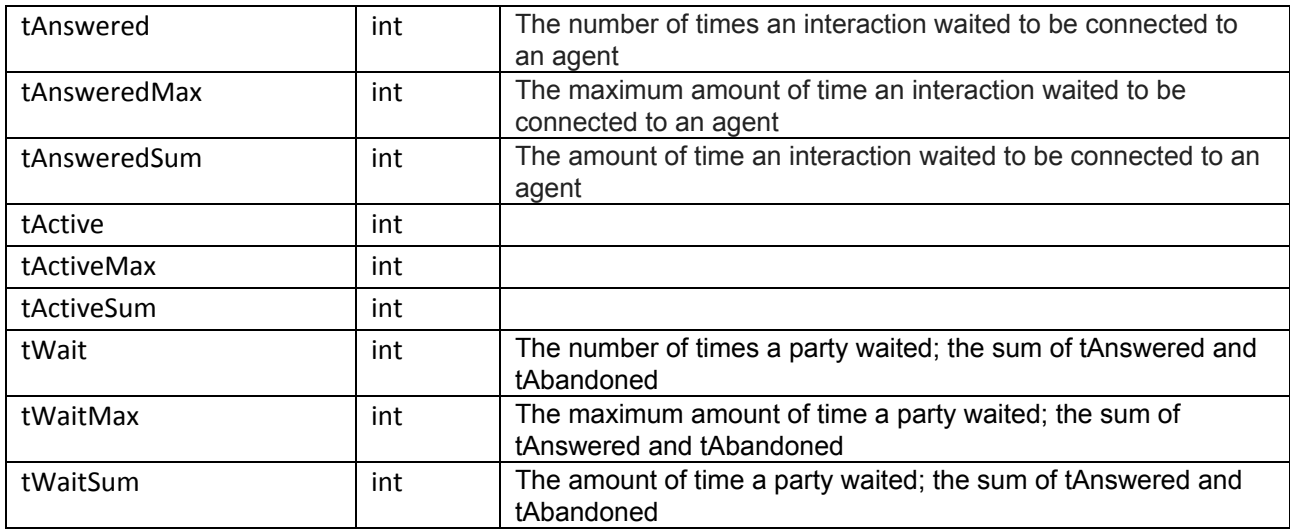

#### <span id="page-8-0"></span>Participant Attributes

Attribute values by Participant ID

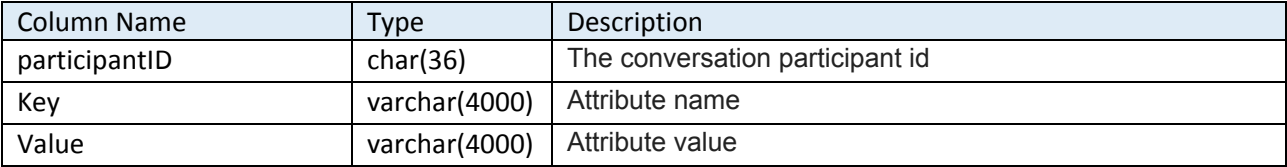

#### <span id="page-8-1"></span>User Primary Presence Details

Summary statistics by User and Presence

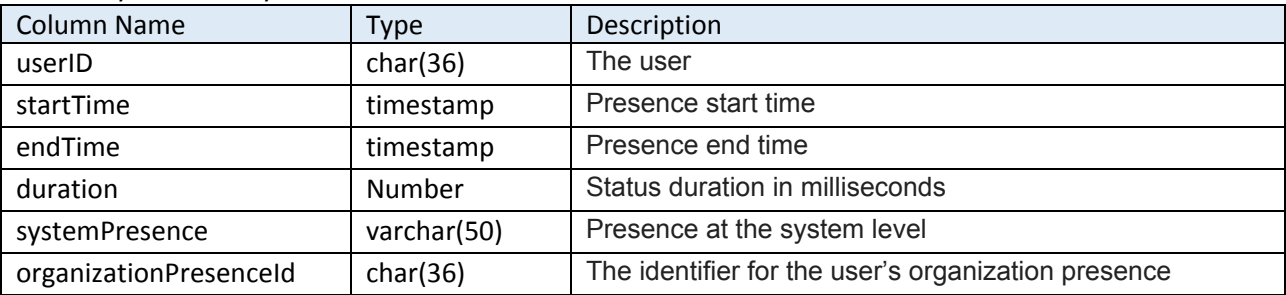

#### <span id="page-8-2"></span>User Routing Status Details

Summary statistics by User and Routing Status

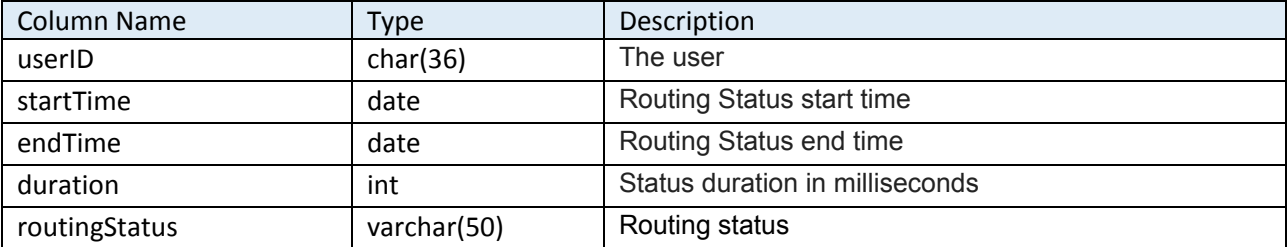

### <span id="page-9-0"></span>Session Skills

Skill values by Session ID and Conversation ID

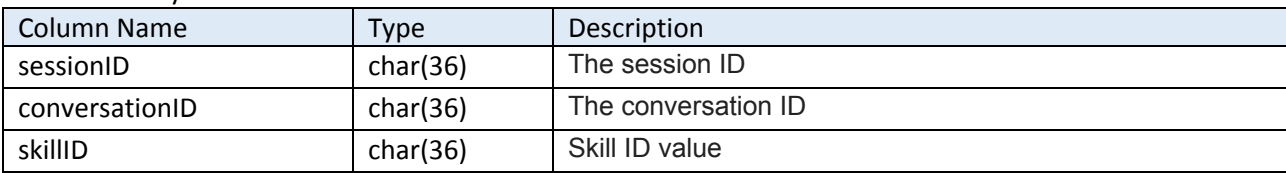

### <span id="page-9-1"></span>Skills

A mapping of skill ids to their display name

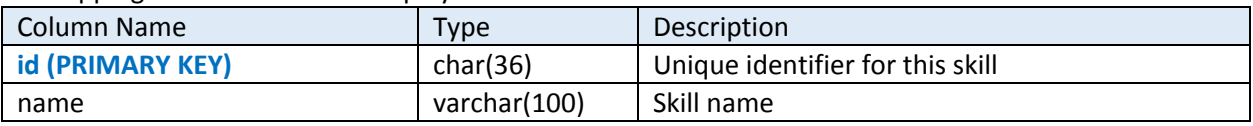

## <span id="page-10-0"></span>**Materialized Views**

To make reporting easier and to improve performance, PureInsights has developed a set of materialized views that pre-process the raw data coming from PureCloud. These views, which are refreshed every 2 hours, create large flat tables that significantly reduce processing time for executing visualizations in Tableau or other BI tools.

#### <span id="page-10-1"></span>Agent\_Presence\_mvw

Linked User and Presence details.

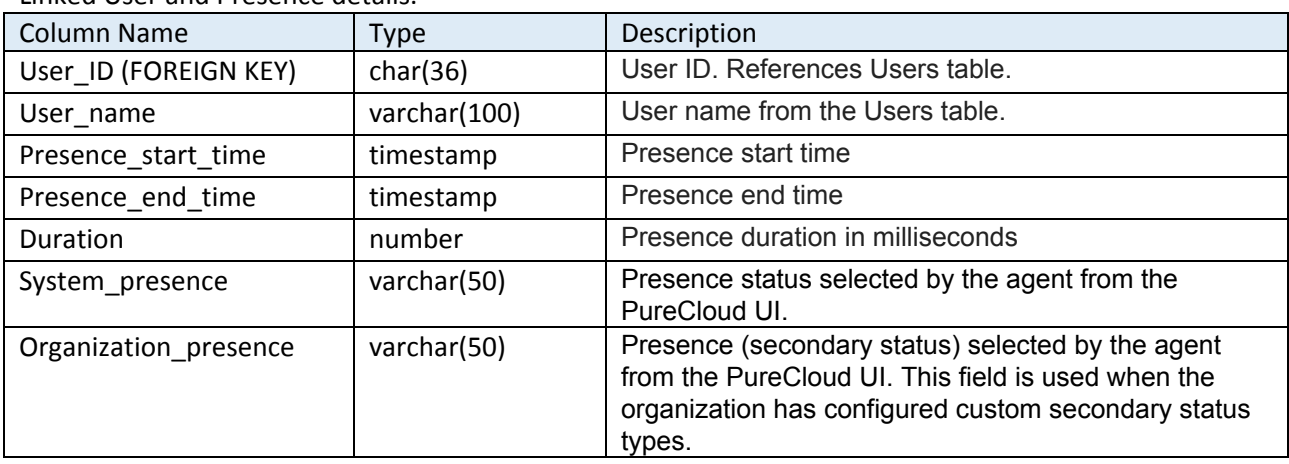

#### <span id="page-10-2"></span>Agent\_Routing\_Status\_mvw

Linked User and Routing Status details.

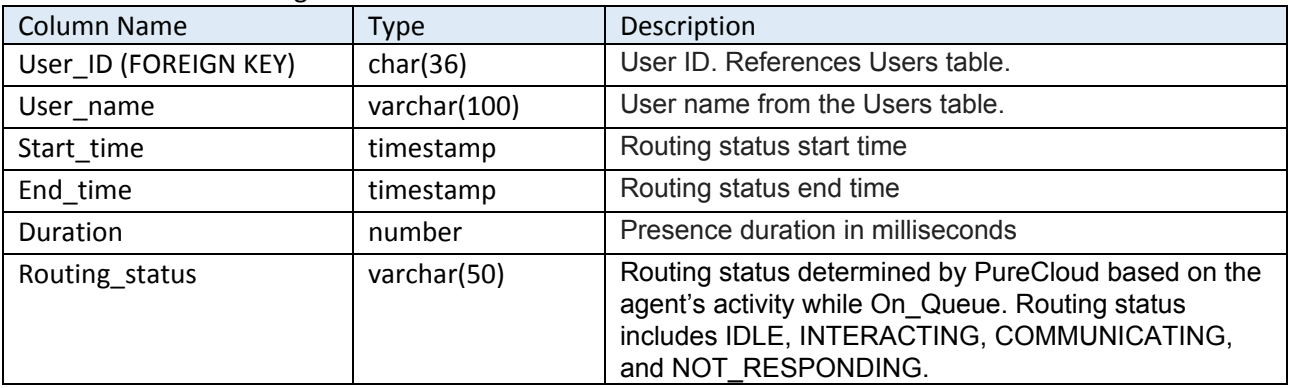

## <span id="page-11-0"></span>Agent\_Stats\_mvw

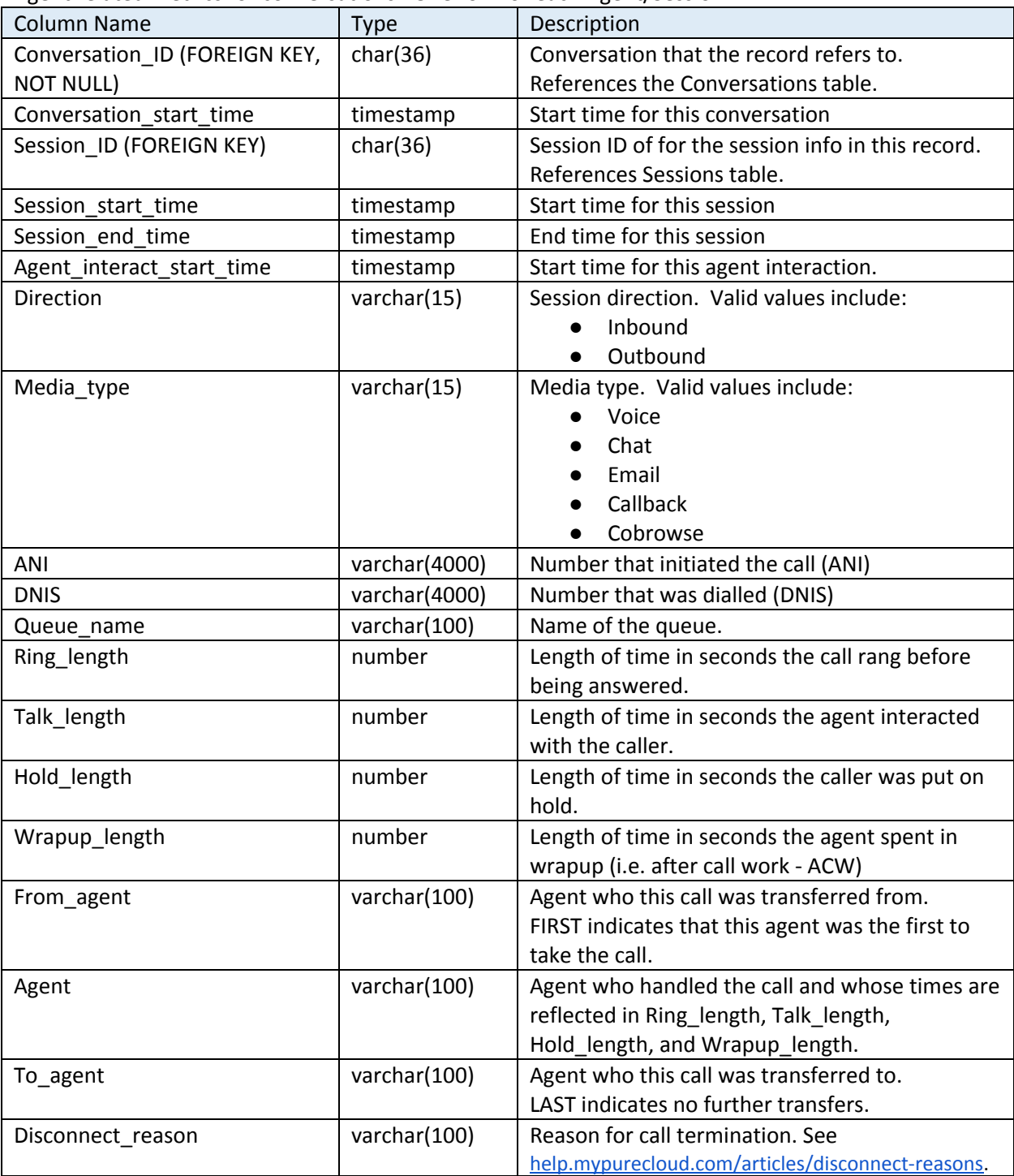

Agent related metrics for conversations. One row for each Agent/Session.

### <span id="page-12-0"></span>Queue\_Stats\_mvw

Queue-related metrics within a conversation. One row for each conversation. Note that this view reports on the queue performance for the first queue interaction associated with the conversation. If the call was transferred, metrics like the queue wait time in the second queue are not included here.

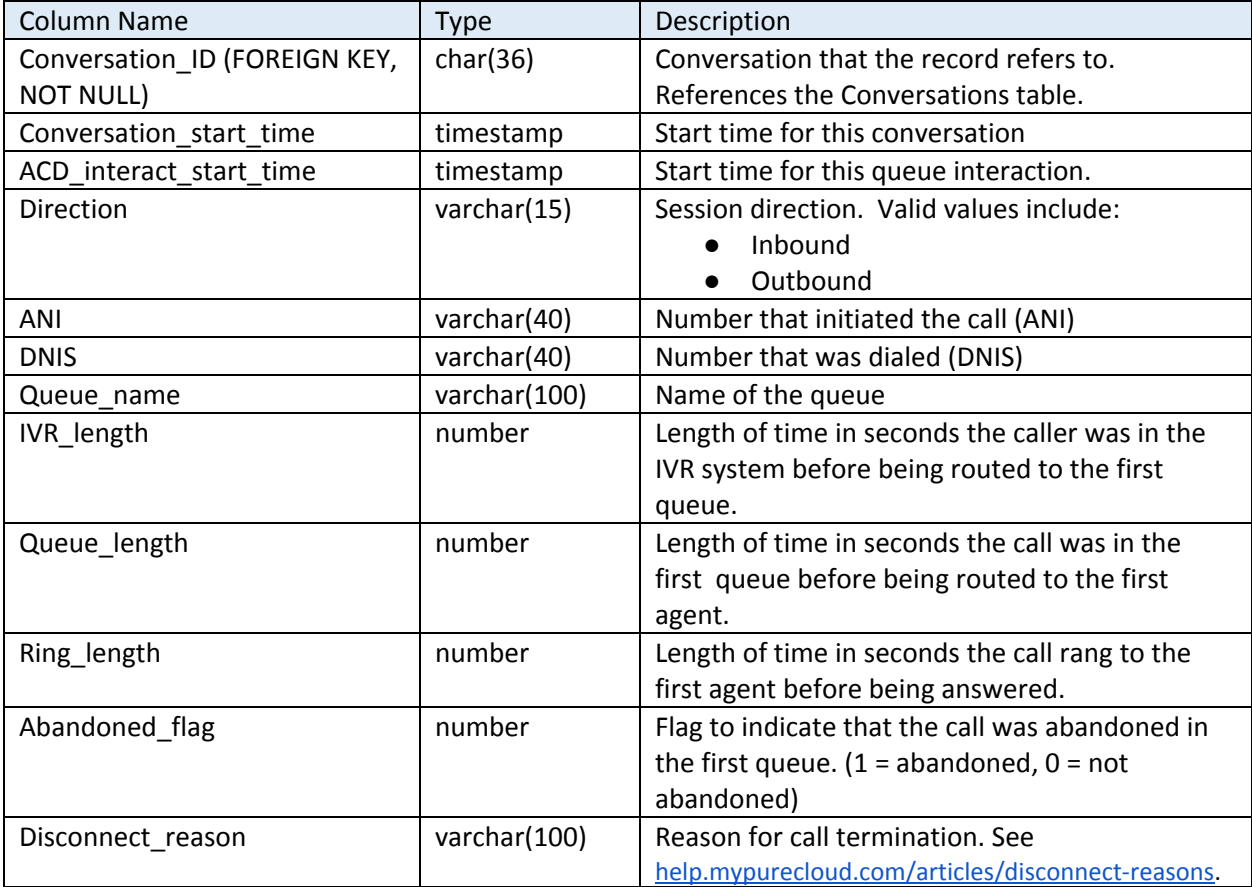

## <span id="page-13-0"></span>Conversations\_Detail\_mvw

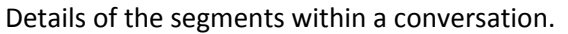

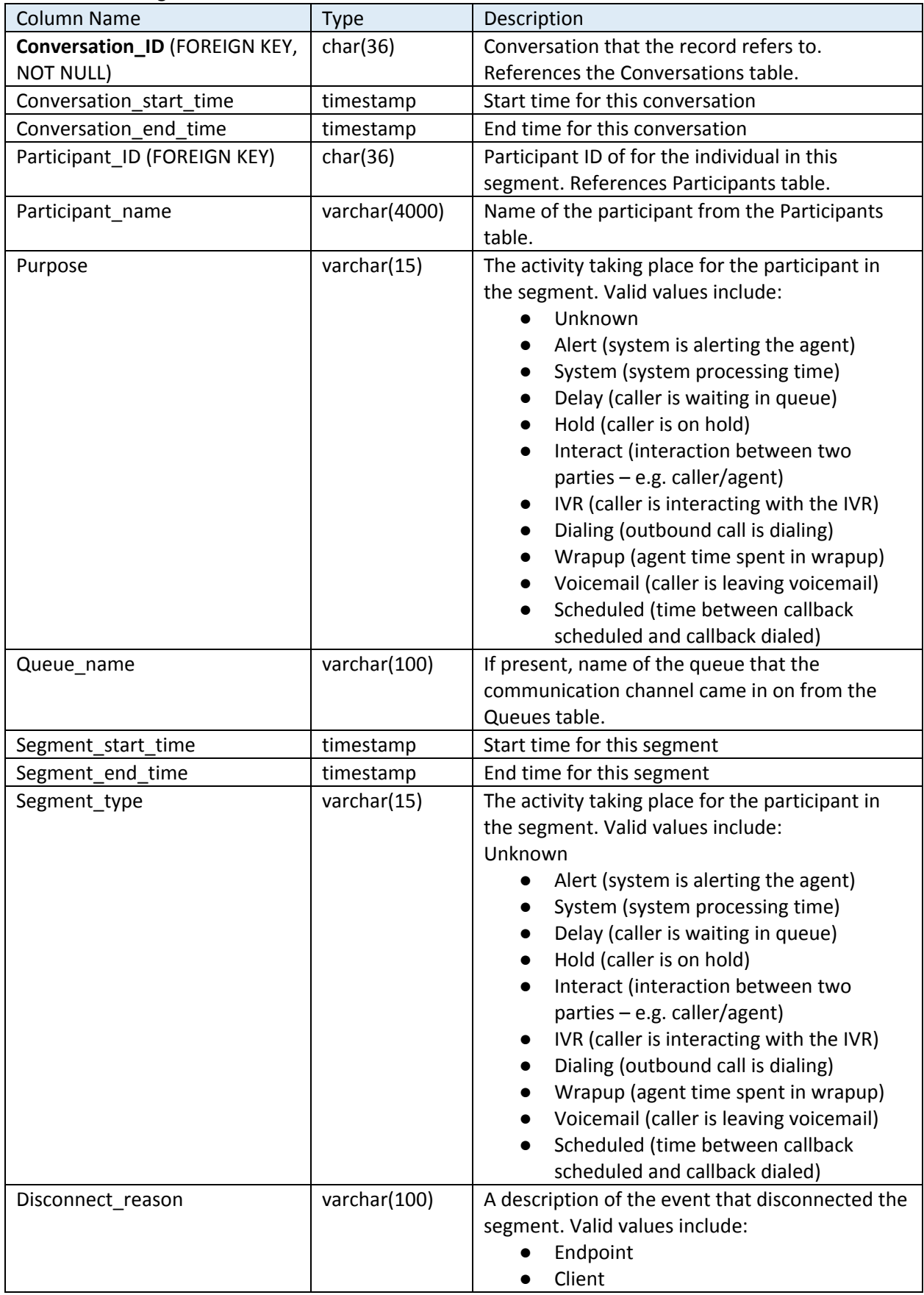

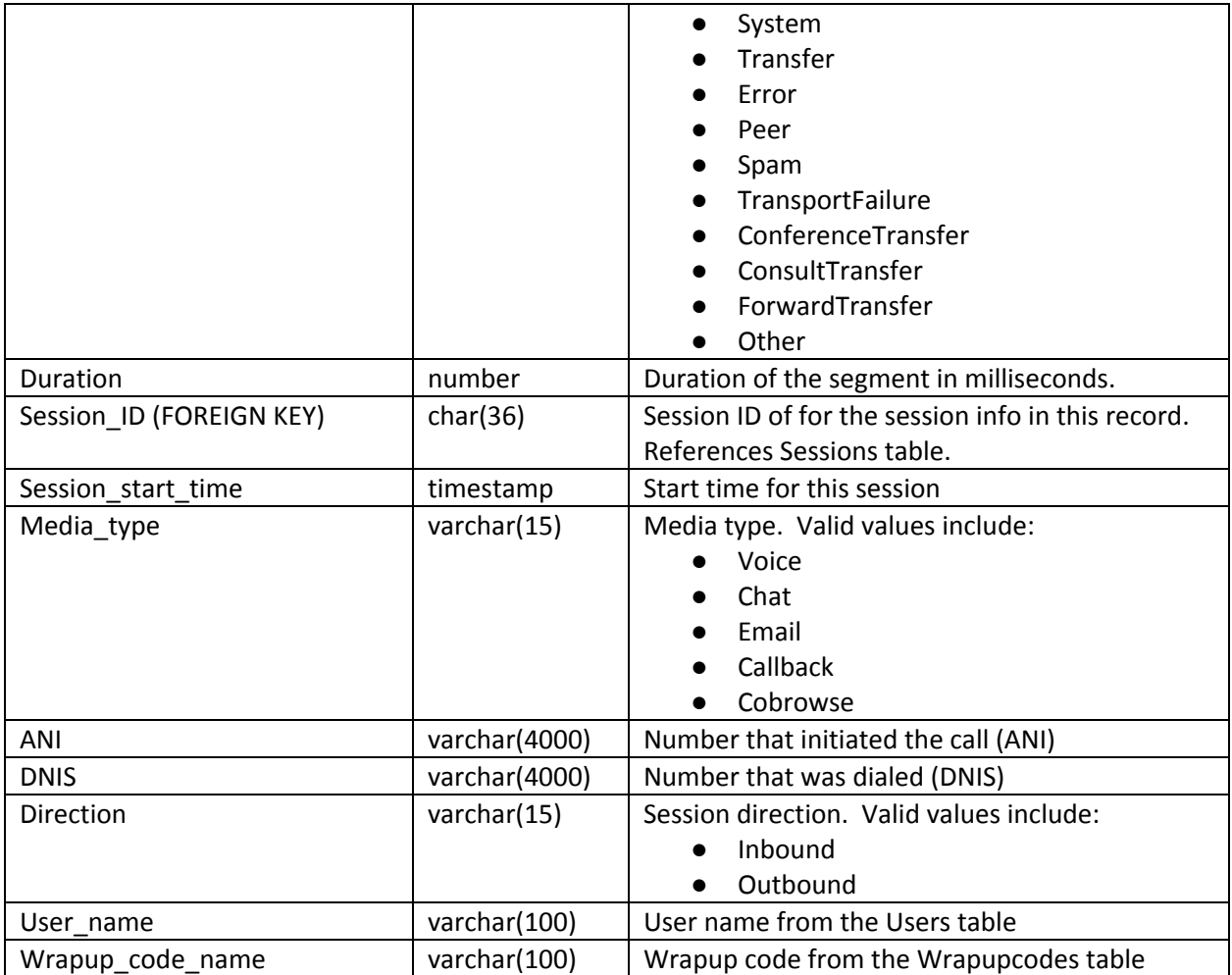

## <span id="page-15-0"></span>**Data Structure Diagrams**

The diagram below outlines the relationships between the call detail tables:

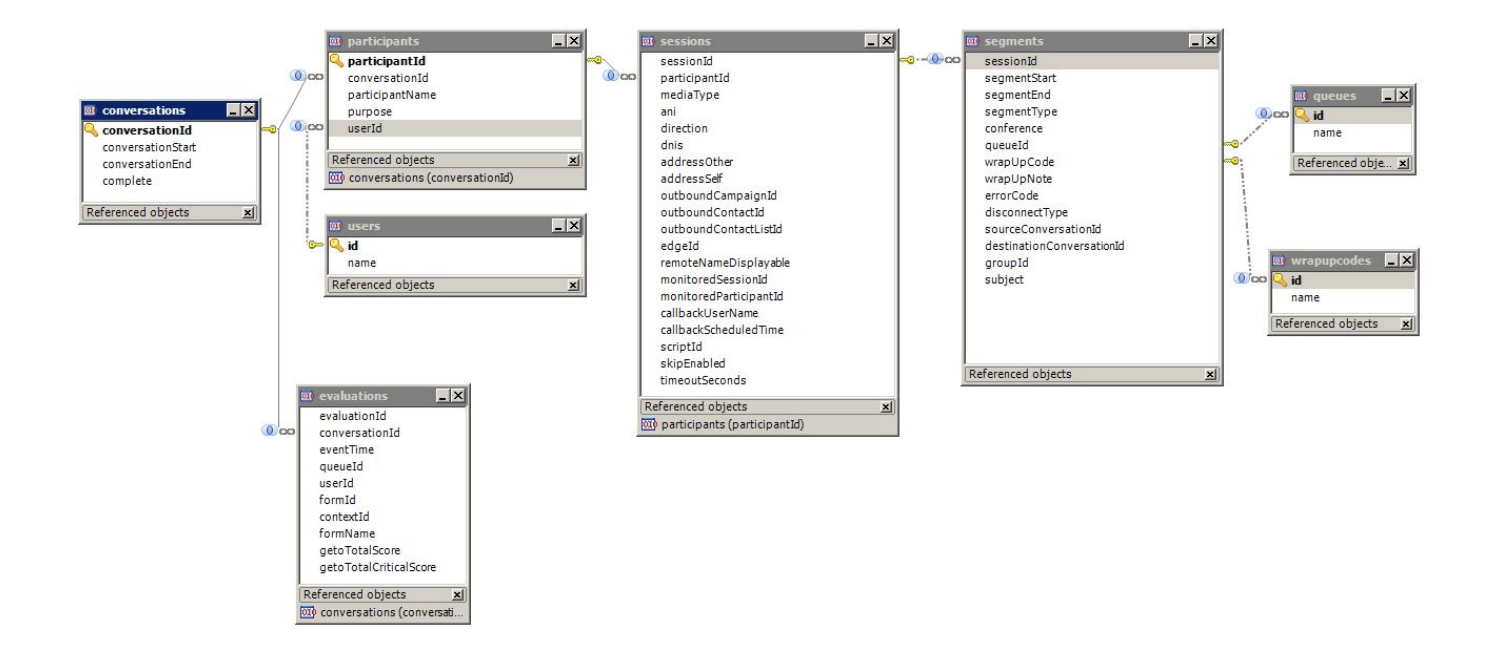

The diagram below shows the aggregate tables:

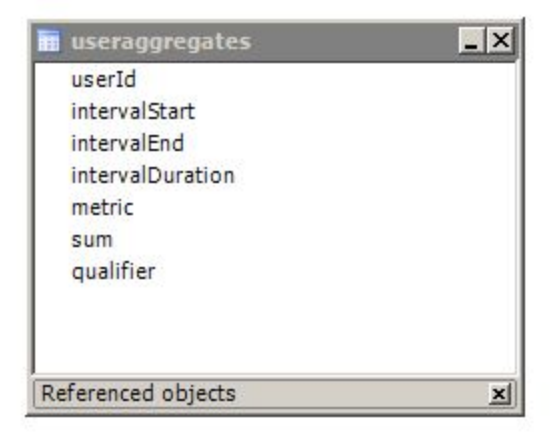

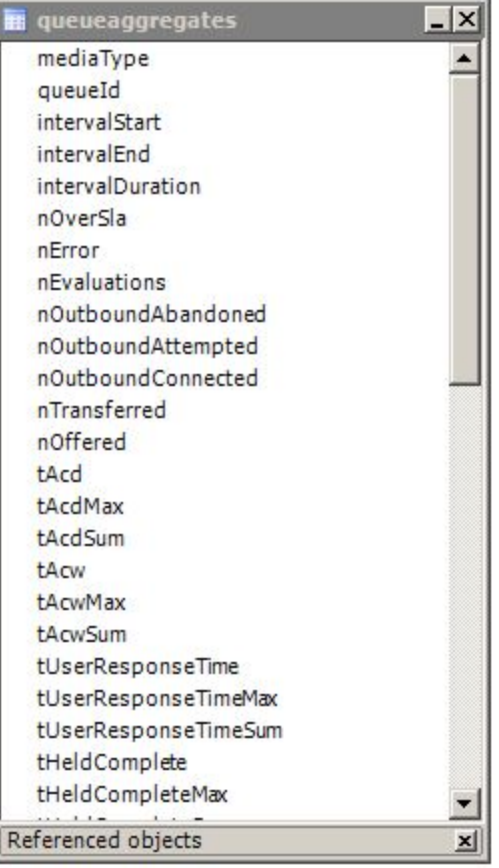